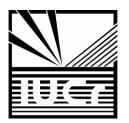

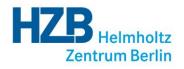

# Writing a Macromolecular Structure Paper with publBio

#### **Manfred S. Weiss**

Helmholtz-Zentrum Berlin für Materialien und Energie Macromolecular Crystallography (HZB-MX) Albert-Einstein-Str. 15 D-12489 Berlin, Germany msweiss@helmholtz-berlin.de

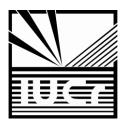

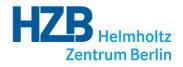

#### • As of Tuesday Aug 20, 2013 at 5 pm PDT, there are **93252** structures in the PDB

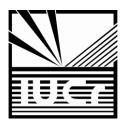

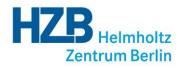

- As of Tuesday Aug 20, 2013 at 5 pm PDT, there are **93252** structures in the PDB
- 82337 (88%) of these are X-ray structures

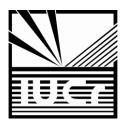

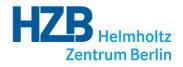

- As of Tuesday Aug 20, 2013 at 5 pm PDT, there are **93252** structures in the PDB
- 82337 (88%) of these are X-ray structures
- In 2012, 8942 structures were deposited with the PDB
- > 24 structures per day

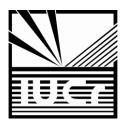

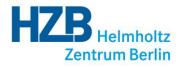

- As of Tuesday Aug 20, 2013 at 5 pm PDT, there are **93252** structures in the PDB
- 82337 (88%) of these are X-ray structures
- In 2012, **8942** structures were deposited with the PDB
- > 24 structures per day
- A text search of the PDB with the phrase "To Be Published" returns **19783** hits

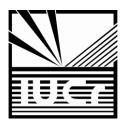

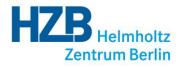

- As of Tuesday Aug 20, 2013 at 5 pm PDT, there are **93252** structures in the PDB
- 82337 (88%) of these are X-ray structures
- In 2012, 8942 structures were deposited with the PDB
- > 24 structures per day
- A text search of the PDB with the phrase "To Be Published" returns **19783** hits
- Acta Crystallographica Section F published 264 crystallization communications in 2012

# ⇒ Huge backlog in publishing⇒ Loss of information

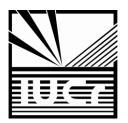

## Types of Publications

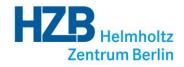

- CC: crystallization communication
- SC: structural communication

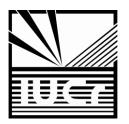

## The publBio Idea

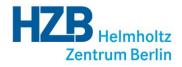

- help authors in writing a publication effectively and quickly
- facilitate editing and refereeing
- capture at least some of the unpublished structures in the PDB
- ensure that crystallization information is not lost
- ideally, the information should be minable
  - ➡ Publication templates
  - ⇒ Most relevant information in tabular form
  - ⇒ Tables can be populated from PDB, mmCIF or by hand
  - ⇒ Closely linked to the IUCr submission system

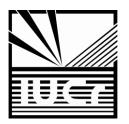

## http://publbio.iucr.org

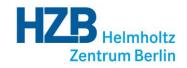

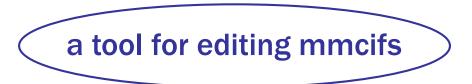

- publBio annotator
- publBio publisher

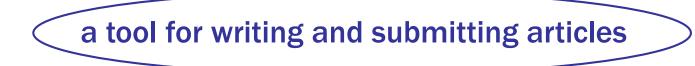

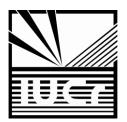

## http://publbio.iucr.org

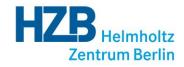

publBio publisher

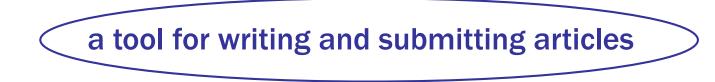

| publBio publisher - Mozilla Firefox <2>         Edit View History Bookmarks Tools Help                                                                                                    | ► 💌 🔀 🕶 Google                                                                                                    | arted | HZB Helmho<br>Zentrum Be |
|----------------------------------------------------------------------------------------------------|----------------------------------------------------------------------------------------------------|-------|--------------------------|
| publBio publisher – tool for writing and submitting artic                                                                                                    | cles                                                                                                    |       |                          |
| Welcome Louise Elizabeth Jones                                                                                                    | Acta Cryst. F                                                                                                    |       |                          |
| Log out                                                                                                    | Personal home page                                                                                                    |       |                          |
| You have the following articles                                                                                                    |                                                                                                    |       |                          |
| In preparation Submitted                                                                                                    |                                                                                                    | use a | in annotation            |
| 3fsx_1 (06 Mar 12 16:16) [rename] [delete] [copy] Submit to Acta Cryst. F                                                                                                    |                                                                                                    |       | project                  |
|                                                                                                    |                                                                                                    |       | ρισμετί                  |
| new_2 (08 Jun 12 16:25) [rename] [delete] [copy] Submit to Acta Cryst. F                                                                                                    |                                                                                                    |       |                          |
| 🎽 3fsx_ (12 Jun 12 13:56) [rename] [delete] [copy] Submit to Acta Cryst. F                                                                                                    |                                                                                                    |       |                          |
| 20hd_3 (17 Feb 12 11:53) [rename] [delete] [copy] Submit to Acta Cryst. F                                                                                                    |                                                                                                    |       | or                       |
| 3tck (06 Mar 12 10:33) [rename] [delete] [copy] Submit to Acta Cryst. F                                                                                                    |                                                                                                    |       |                          |
| louise (17 Feb 12 11:58) [rename] [delete] [copy] Submit to Acta Cryst. F                                                                                                    |                                                                                                    |       |                          |
| Volume 2 (17 Feb 12 11:58) [rename] [delete] [copy] Submit to Acta Cryst. F                                                                                                    |                                                                                                    | ente  | r a PDB code             |
| W 3uvt (12 Apr 12 11:30) [rename] [delete] [copy] Submit to Acta Cryst. F                                                                                                    |                                                                                                    |       |                          |
| Write a new article                                                                                                    |                                                                                                    |       |                          |
| Enter a PDB code                                                                                                    |                                                                                                    |       | or                       |
| Or upload an mmCIF or PDB file Browse                                                                                                    |                                                                                                    |       |                          |
| Cr write an article without a data source                                                                                                    |                                                                                                    |       |                          |
|                                                                                                    |                                                                                                    | uplo: | ad an mmClF              |
| About publBio <i>publisher</i>                                                                                                    | About publBio                                                                                                    |       |                          |
| publisio <i>publisher</i> is an online tool for preparing articles and submitting them to                                                                                                    | publBio consists of two parts:                                                                                                    |       | or                       |
| IUCr journals.                                                                                                    | <ul> <li>publBio annotator is a tool for editing</li> </ul>                                                                                      |       |                          |
| Starting a new article project is easy. Choose one of three options to open an<br>online template which is either blank or partially filled with your data and ready for<br>writing your article.                                                                                                    | mmCIFs<br>• publBio <i>publisher</i> is a tool for writing<br>and submitting articles                                                            |       | • · · ·                  |
| Once the template is open, dick in the part of the article you want to edit and away you go. Articles can be saved in your personal webspace.                                                                                                    | publBio annotator is a revised version of the<br>original mmCIF-driven publBio tool. It can be<br>used for creating an mmCIF from scratch or for | start | from scratch             |
| When you are ready to submit just press the Submit button and you will be<br>automatically redirected to the IUCr submission system. If your paper reports a<br>structure you will need to upload a validation report but all the other files will be<br>there and you will just need to choose a co-editor to complete the submission. | enhancing an existing mmCIF.<br>The two parts of publBio can be used<br>together or on their own to help you prepare                             |       |                          |
| Revising your article is easy too, just return to your project page to edit your paper<br>and submit a revision.                                                                                                    | your data and/or your article for publication in IUCr journals.                                                                                  |       |                          |
|                                                                                                    |                                                                                                    |       |                          |

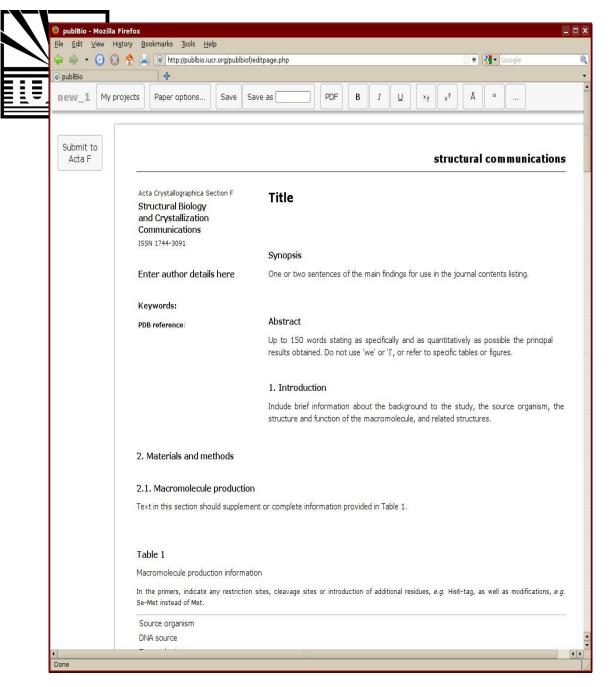

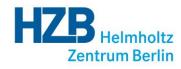

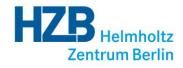

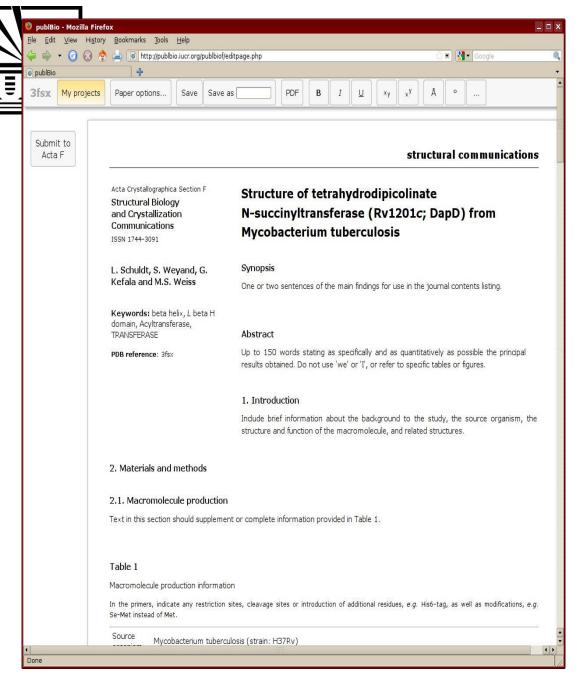

details are added from data in the mmCIF or annotation project

click anywhere in the text to start to edit

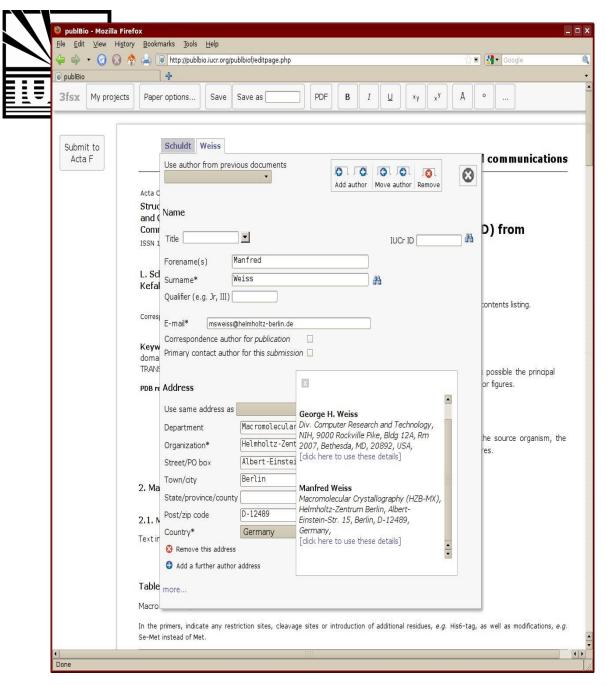

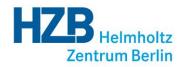

## click to edit the author details

#### search for details using a surname or IUCr-ID

## retrieve author details from the WDC

## Click on the search results to add an author to the article

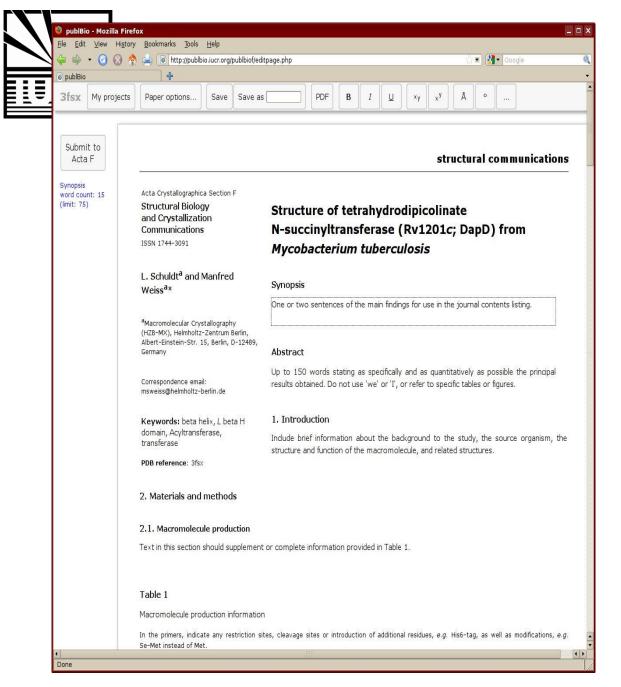

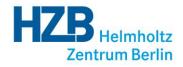

just click to start to edit the text

each section gives a description of what is required

publBio maintains a record of the word count for each section

if the word count is exceeded a warning appears

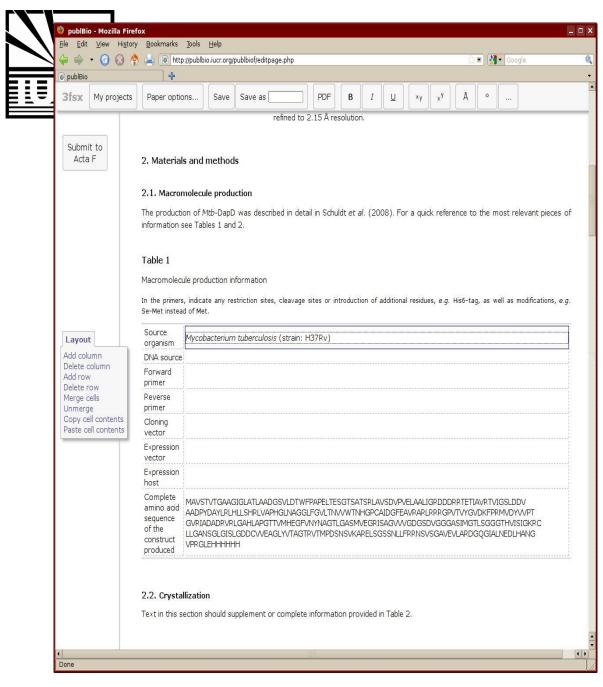

tables are prefilled from data in the mmCIF or annotation project

Zentrum Berlin

clicking in a table gives a simple table editor

the content and layout of the table can be altered

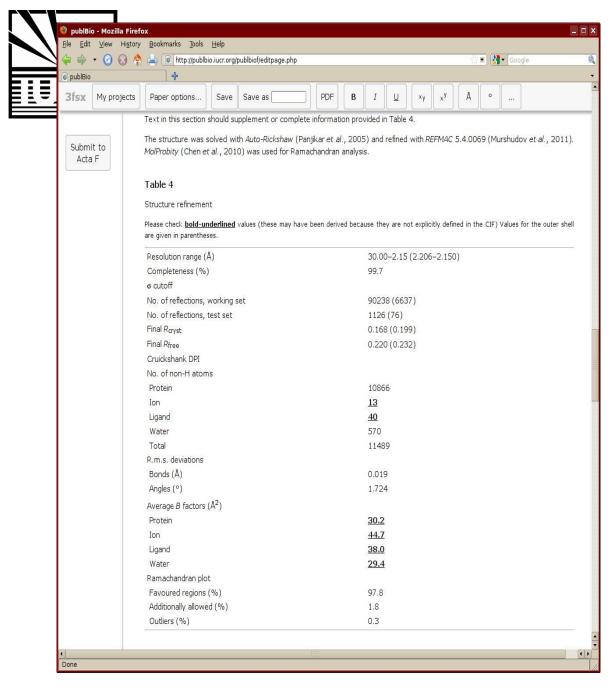

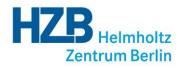

#### some values are calculated from data in the mmCIF

bold underlined values should be checked carefully

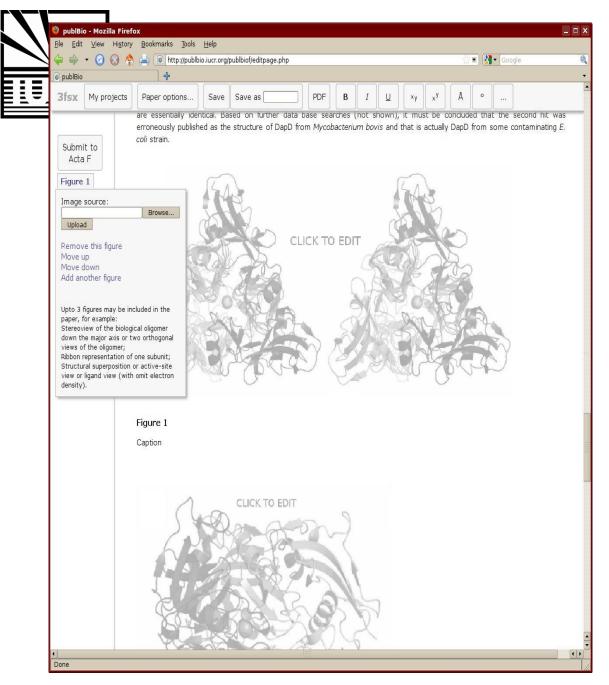

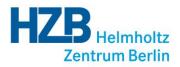

#### clicking on a figure gives some simple options

upload or remove a figure

### change where the figure appears

add another figure

suggestions are provided for types of figures

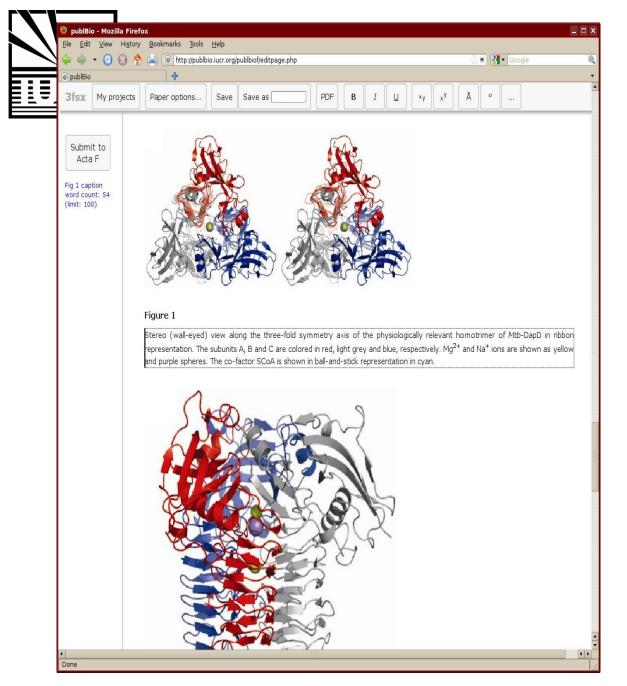

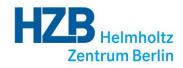

#### captions can be added to the figures

up to three figures are allowed

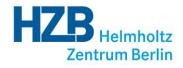

Submit to Acta F

Done

publBio

Ē

🔮 publBio - Mozilla Firefox

3fsx My projects

<u>F</u>ile <u>E</u>dit ⊻iew Hi<u>s</u>tory <u>B</u>ookmarks <u>T</u>ools <u>H</u>elp

structural communications

🔳 🚷 🕶 Google

\_ D >

Acta Crystallographica Section F

🕜 😡 💠 📥 💿 http://publbio.iucr.org/publbiof/editpage.php

Save Save as

+

Paper options...

Structural Biology and Crystallization Communications ISSN 1744-3091

L. Schuldt<sup>a</sup> and Manfred Weiss<sup>a</sup>\*

#### Synopsis

B *I* <u>∪</u>

Structure of tetrahydrodipicolinate

Mycobacterium tuberculosis

N-succinyltransferase (Rv1201c; DapD) from

PDF

The structure of the enzyme tetrahydrodipicolinate N-succinyltransferase (DapD, Rv1201c) from M. tuberculosis has been solved at 2.15 Å resolution.

x<sup>y</sup> Å

×у

<sup>a</sup>Macromolecular Crystallography (HZB-MX), Helmholtz-Zentrum Berlin, Albert-Einstein-Str. 15, Berlin, D-12489, Germany

Correspondence email: msweiss@helmholtz-berlin.de

**Keywords:** beta helix, *L* beta H domain, Acyltransferase, transferase

PDB reference: 3fsx

Abstract
The three-dimensional structure of the enzyme tetrahydrodipicolinate

N-succinyltransferase has determined by MAD and refined to 2.15 Å resolution. This enzyme catalyzes the fifth step of the DAP pathway, the conversion of the cyclic tetrahydrodpicolinate (THDP) into the acyclic compound N-succinyl-L-2-amino-6-ketopimelate using succinyl-CoA (SCoA) as a cofactor.

#### 1. Introduction

Tuberculosis (TB) is an infectious disease which claims the most deaths of all infectious diseases. The WHO considers TB a global health emergency and is actively supporting anti-TB campaigns. *Mycobacterium tuberculosis (Mtb)* is the main causative agent of TB.

The enzyme tetrahydrodipicolinate N-succinyltransferase (DapD, EC 2.3.1.117) catalyzes the fifth step of the DAP pathway, the conversion of the cyclic tetrahydrodipicolinate (THDP) into the acyclic compound N-succinyl-L-2-amino-6-ketopimelate using succinyl-CoA (SCoA) as a cofactor (Umbarger, 1978).

Structural information on DapD enzymes is available for DapD from *Escherichia coli* (PDB entry 3BXY, Nguyen *et al.*, 2008), *Campylobacter jejuni* (PDB entry 2RIJ, Joint Center for Structural Genomics, unpublished work), *Enterococcus faecalis* (PDB entry 3CJ8, Tan *et al.*, unpublished work) and *Brucella melitensis biovar abortus* (PDB entry 3EG4, Seattle Structure Genomics Center for Infectious Disease, unpublished work). Furthermore, the structure of DapD from an unknown source has been reported (Beaman *et al.*, 1997, 1008–2002). This structure was appeteted as originating from the *Mth* related **(D)**.

#### to view your article a PDF can be created using the PDF button

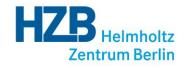

| • 🧼 •   | 🕜 😣 😤       | 🕨 📥 🚺 http://publbio.iu                                                                                                    | icr.org/p                                               | ublbiof/editpage.php?                                                                                                    |                                                                                                    |                                                                                                    |                                                  |                                                        |                                                                  |                                                                                           |                                                                                     |                                                                                                   | S - G                                                                                         | ioogle                                                                                         |                         |
|---------|-------------|----------------------------------------------------------------------------------------------------|---------------------------------------------------------|----------------------------------------------------------------------------------------------------|----------------------------------------------------------------------------------------------------|----------------------------------------------------------------------------------------------------|--------------------------------------------------|--------------------------------------------------------|------------------------------------------------------------------|-------------------------------------------------------------------------------------------|-------------------------------------------------------------------------------------|---------------------------------------------------------------------------------------------------|-----------------------------------------------------------------------------------------------|------------------------------------------------------------------------------------------------|-------------------------|
| oublBio |             | <b>.</b>                                                                                                    |                                                         |                                                                                                    |                                                                                                    |                                                                                                    |                                                  |                                                        |                                                                  |                                                                                           |                                                                                     |                                                                                                   |                                                                                               |                                                                                                |                         |
| fsx_    | My articles | Paper options                                                                                                    | Save                                                    | Save as                                                                                                    | PDF                                                                                                    | В                                                                                                    | I                                                | <u>U</u>                                               | ×y                                                               | ן                                                                                         | Å                                                                                   | •                                                                                                 | ]]                                                                                            | Share                                                                                          |                         |
| Submit  | to          | Acta Crystallographica S<br>Structural Biology<br>and Crystallization<br>Communications<br>ISSN 1744-3091<br>L. Schuldt <sup>a</sup> , S. Wey<br>Weiss <sup>a</sup> * and G. Ke<br><sup>a</sup> Macromolecular Crystall<br>Helmholtz-Zentrum Berlir<br>Einstein-Str. 15, Berlin, I<br>Germany<br>Correspondence email:<br>msweiss@helmholtz-berli<br>Keywords: beta helix<br>domain, acyltransfera<br>transferase<br>PDB reference: 3fsx | Shar<br>You<br>will b<br>publit<br>The<br>Each<br>the s | re this version Shi<br>can create a copy of<br>re able to annotate it<br>3io editor.<br>access URL will be em<br>msweiss@helm<br>msweiss@helm<br>msweiss@helm<br>access data access<br>email address acts a<br>shared article. In addit<br>Access passwor<br>Sav | ared versites article online usin ailed to the holtz-berlin bion, you can be and she with the second state of the second state of the second state | ions<br>for colo<br>g a res<br>e follov<br>.de<br>are<br>an set (<br>are<br>o-6-ke<br>an infi<br>consid | leagues<br>tricted<br>(                          | dresse:<br>d to acc<br>vord:                           | e which here                                                     | olina<br>201c,<br>colinate<br>at 2.15<br>> cataly<br>>dipicoli<br>>dipicoli<br>> dipicoli | Ictui<br>te; Da<br>; Da<br>A res<br>hzyme<br>t has t<br>result<br>A as a<br>; the r | ppD)<br>accinylt<br>olution<br>:: tet<br>boen d<br>he fift<br>to the<br>cofact<br>most c<br>y and | fron<br>ransfera<br>arahydro<br>eterminn<br>step<br>a acyclic<br>toor<br>deaths o<br>is activ | unicati<br>n<br>ase (Dapl<br>bdipicolinai<br>ed by MA<br>of the DA<br>compour<br>of all infece | D,<br>D,<br>dd          |
|         |             |                                                                                                    |                                                         | The enzyr<br>the fifth st<br>dipicolinati<br>succinyl-C<br>Structural<br>entry 3BX<br>Structural                                                                                                    | ep of the l<br>e (THDP) i<br>oA (SCoA<br>informatic<br>Y, Nguyen                                                                                                    | DAP painto the<br>) as a control on D<br>et al.,                                                        | thway,<br>acyclic<br>ofactor<br>apD er<br>2008), | the con<br>c comp<br>r (Umb<br>nzymes<br>, <i>Camp</i> | nversic<br>ound <i>I</i><br>arger,<br>s is ava<br>y <i>lobac</i> | on of the<br>V-succin<br>1978).<br>ailable fo<br><i>ter jejun</i>                         | cyclic<br>yl-L-2-<br>r Dapl<br>ii (PDB                                              | tetrah<br>-amino<br>D from<br>S entry                                                             | iydro<br>-6-ketc<br><i>Escher</i><br>2RIJ, J                                                  | opimelate<br>richia coli<br>oint Cente                                                         | using<br>(PDB<br>er for |
|         |             |                                                                                                    |                                                         | unpublishe<br>Genomics<br>from an u                                                                                                    | d) and Br<br>Center fo<br>nknown s                                                                                                    | ucella i<br>r Infect<br>source                                                                          | <i>meliter</i><br>ious Di:<br>has be             | nsis bio<br>sease,<br>en rep                           | ivar ab<br>unpubli<br>orted (                                    | <i>ortus</i> (F<br>shed). F<br>(Beamar                                                    | DB er<br>urther                                                                     | ntry 3E<br>more,<br>1., 199                                                                       | G4, Se<br>the stri<br>7, 199                                                                  | attle Stru<br>ucture of I                                                                      | cture<br>DapD<br>This   |

projects can be shared with colleagues (co-authors)

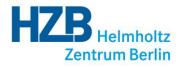

structural communications

🔳 🚷 🕶 Google

Å 0

xy

×у

\_ 🗆 X

Acta Crystallographica Section F

🕜 😡 💠 📥 💿 http://publbio.iucr.org/publbiof/editpage.php

Save Save as

4

Paper options...

Structural Biology and Crystallization Communications ISSN 1744-3091

🕘 publBio - Mozilla Firefox

3fsx My projects

Submit to Acta F

Done

publBio

E Ē <u>File E</u>dit <u>V</u>iew Hi<u>s</u>tory <u>B</u>ookmarks <u>T</u>ools <u>H</u>elp

L. Schuldt<sup>a</sup> and Manfred Weiss<sup>a</sup>\*

<sup>a</sup>Macromolecular Crystallography (HZB-MX), Helmholtz-Zentrum Berlin,

Germany

Correspondence email:

PDB reference: 3fsx

msweiss@helmholtz-berlin.de

Keywords: beta helix, L beta H domain, Acyltransferase, transferase

Synopsis

PDF В Ι

The structure of the enzyme tetrahydrodipicolinate N-succinyltransferase (DapD, Rv1201c) from M. tuberculosis has been solved at 2.15 Å resolution.

N-succinyltransferase (Rv1201c; DapD) from

U

Structure of tetrahydrodipicolinate

Mycobacterium tuberculosis

#### Albert-Einstein-Str. 15, Berlin, D-12489, Abstract

The three-dimensional structure of the enzyme tetrahydrodipicolinate N-succinyltransferase has determined by MAD and refined to 2.15 Å resolution. This enzyme catalyzes the fifth step of the DAP pathway, the conversion of the cyclic tetrahydrodipicolinate (THDP) into the acyclic compound N-succinyl-L-2-amino-6-ketopimelate using succinyl-CoA (SCoA) as a cofactor.

#### 1. Introduction

Tuberculosis (TB) is an infectious disease which claims the most deaths of all infectious diseases. The WHO considers TB a global health emergency and is actively supporting anti-TB campaigns. Mycobacterium tuberculosis (Mtb) is the main causative agent of TB.

The enzyme tetrahydrodipicolinate N-succinyltransferase (DapD, EC 2.3.1.117) catalyzes the fifth step of the DAP pathway, the conversion of the cyclic tetrahydrodipicolinate (THDP) into the acyclic compound N-succinyl-L-2-amino-6-ketopimelate using succinyl-CoA (SCoA) as a cofactor (Umbarger, 1978).

Structural information on DapD enzymes is available for DapD from Escherichia coli (PDB entry 3BXY, Nguyen et al., 2008), Campylobacter jejuni (PDB entry 2RIJ, Joint Center for Structural Genomics, unpublished work), Enterococcus faecalis (PDB entry 3CJ8, Tan et al., unpublished work) and Brucella melitensis biovar abortus (PDB entry 3EG4, Seattle Structure Genomics Center for Infectious Disease, unpublished work). Furthermore, the structure of DapD from an unknown source has been reported (Beaman et al., 1997, 1000 2002) This structure was appointed as originating from the Mth related 4 1 articles can be submitted to Acta Cryst. F directly from within publBio

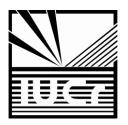

#### Summary

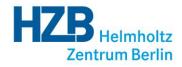

- Structured article types (CC, SC)
- Standard content
- Relevant information in tabular form
- Easy to work with
- Linked to IUCr submission system

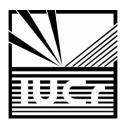

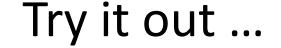

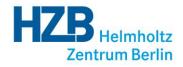

## http://publbio.iucr.org

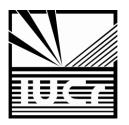

### People Involved

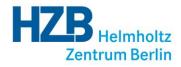

- Howard Einspahr (Acta F, IUCr)
- Louise Jones (IUCr)
- Janet Newman (CSIRO)
- John Westbrook (PDB)
- Simon Westrip (IUCr)

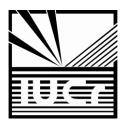

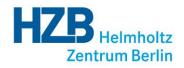

#### Thanks for your attention